# Turing Machines, contd.

Lecture 9

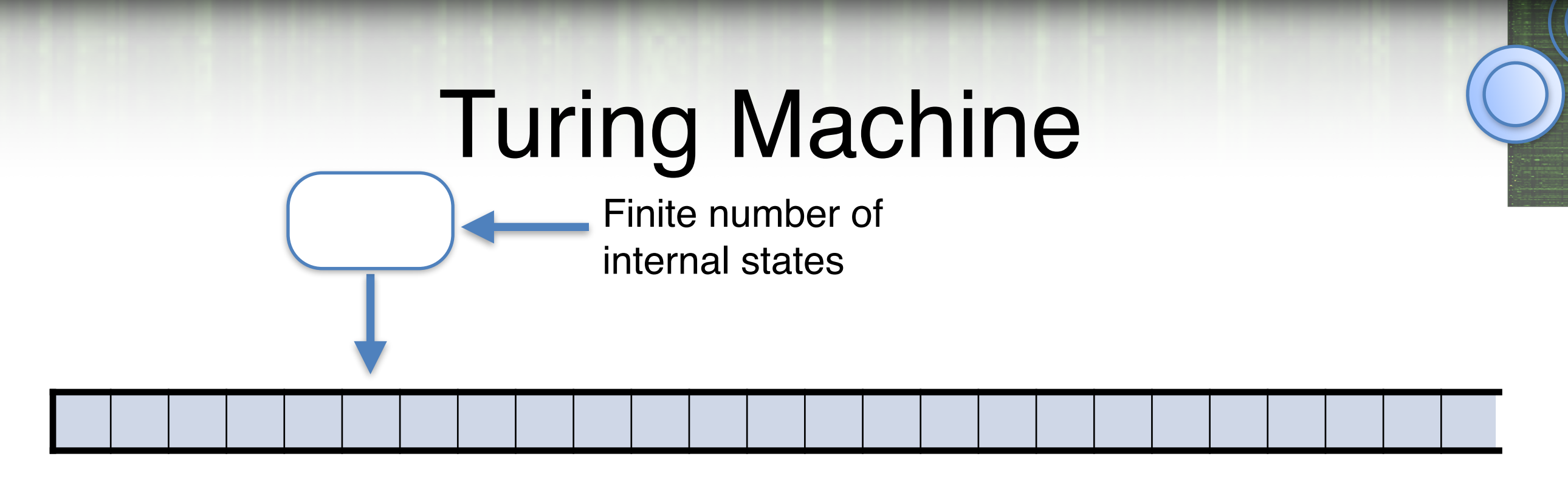

*Finite alphabet* 

*Read* 

*Write* 

*Move +1 or -1* 

*Halt condition* 

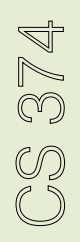

*Internal state (finite number)* 

#### TM for Decision Problems

 $M = (Q, \Sigma, \Gamma, B, \delta, q_{\text{start}}, q_{\text{accept}}, q_{\text{reject}})$ :

Γ is a finite tape alphabet.

 $-B$  *or*  $\Box$  is the blank symbol (special symbol)

 $-\Sigma$  is a finite input alphabet  $\Sigma \subseteq \Gamma \backslash B$ 

*Q* is a finite set of states

 $q_{start} \in Q$  is the initial state

*q*accept*, q*reject ∈ *Q* accept/reject states

Or maybe run forever

Transition function:  $\delta$  :  $Q \times \Gamma$  (read)  $\rightarrow Q \times \Gamma$  (write)  $\times \{L, R\}$ 

- They are quite tedious to program, but possible! (it's the assembly language version)
- They can do anything a computer can do (copy, shift, add…)
- e.g. RAM

CS 374

- Will see that a TM can simulate itself. Write a TM interpreter in TM!
- Universal TM.

CS 374

#### **• Church-Turing Thesis:**

 "Any physically realizable model of computation is equivalent to a TM"

- **•** More of a physical law than a math theorem.
- **•** e.g. Python doesn't have additional power over TM.
- **•** sounds fancy but it says no more than "a Python interpreter can compute anything you can compute in Python"

CS 374

#### **• Church-Turing Thesis:**

 "Any physically realizable model of computation is equivalent to a TM"

**•** There are models of computation not equivalent to TM, we won't see them this semester.

#### Variants/Extensions

#### Adding more capabilities to TMs make them easier to program

But doesn't change what TMs can do: whatever the new variant can do, can be simulated in the original variant (with a lot more steps, sometimes)

4 tracks

0 1 1 1 0  $S$  | 1 | 0 | 0 | 1  $\mathsf{a} \quad | \quad \mathsf{b} \quad | \quad \mathsf{c} \quad | \quad \mathsf{a} \quad | \quad \mathsf{a} \quad | \quad \mathsf{a}$ 2

infinite tape  $\rightarrow$ 

*M* can address any particular track in the cell it is scanning

Can simulate multiple tracks with a single track machine, using extra "stacked" characters:

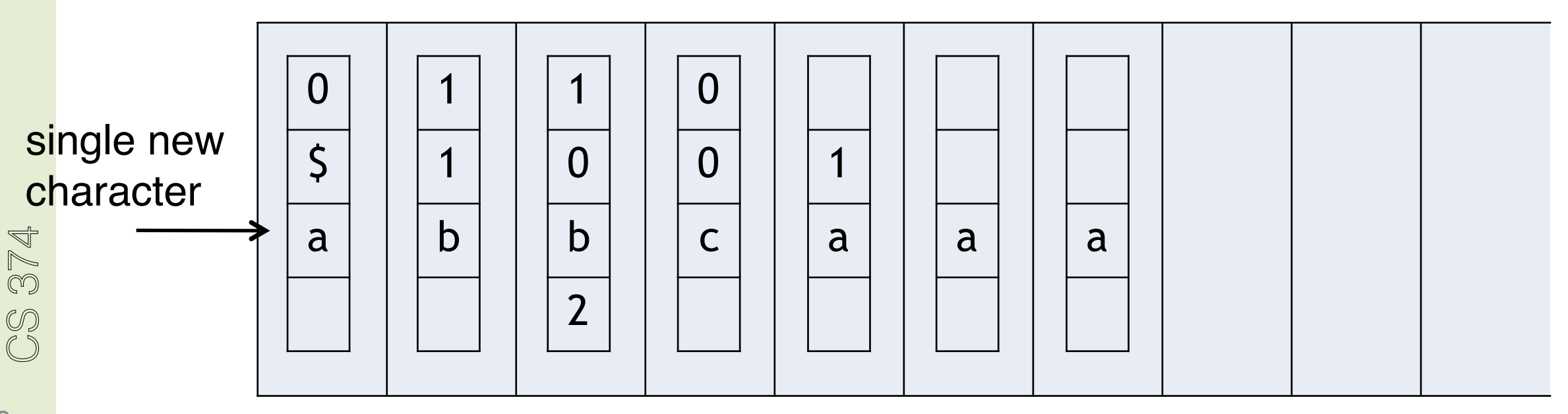

4 tracks

0 1 1 1 0  $S$  | 1 | 0 | 0 | 1  $\mathsf{a} \quad | \quad \mathsf{b} \quad | \quad \mathsf{c} \quad | \quad \mathsf{a} \quad | \quad \mathsf{a} \quad | \quad \mathsf{a}$ 2

$$
M: \delta(q, -,0,-,+) = (p, -, -, 1, R)
$$

infinite tape  $\rightarrow$ 

"If in state *q* reading 0 on second track, then go to state *p*, write 1 on fourth track, and move right"

Then in *M'* 
$$
\delta(q, \frac{\alpha}{\alpha}) = (p, \frac{\alpha}{\alpha})R
$$
 for every *x*, *y*, *z*  $\in \Gamma$ 

CS 374

4 tracks

0 1 1 1 0  $S$  | 1 | 0 | 0 | 1  $\mathsf{a} \quad | \quad \mathsf{b} \quad | \quad \mathsf{c} \quad | \quad \mathsf{a} \quad | \quad \mathsf{a} \quad | \quad \mathsf{a}$ 2 infinite tape  $\rightarrow$ 

$$
M: \delta(q, -,0,-,+) = (p, -, -, 1, R)
$$

"If in state *q* reading 0 on second track, then go to state *p*, write 1 on fourth track, and move right"

Transition function:

 $\delta$  :  $Q \times \Gamma_1 \times \Gamma_2 \times \Gamma_3 \times \Gamma_4 \rightarrow Q \times \Gamma_1 \times \Gamma_2 \times \Gamma_3 \times \Gamma_4 \times \{ L, R \}$ 

4 tracks

0 1 1 1 0  $S$  | 1 | 0 | 0 | 1  $\mathsf{a} \quad | \quad \mathsf{b} \quad | \quad \mathsf{c} \quad | \quad \mathsf{a} \quad | \quad \mathsf{a} \quad | \quad \mathsf{a}$ 2

$$
M: \delta(q, -,0, -, -) = (p, -, -, -, 1, R)
$$

infinite tape  $\rightarrow$ 

"If in state *q* reading 0 on second track, then go to state *p*, write 1 on fourth track, and move right"

Transition function:

 $\delta$  :  $Q \times (\Gamma_1 \times \Gamma_2 \times \Gamma_3 \times \Gamma_4) \rightarrow Q \times (\Gamma_1 \times \Gamma_2 \times \Gamma_3 \times \Gamma_4) \times \{ L, R \}$ 

Sometimes intuitively better with multiple tracks e.g assume I want to copy this string.

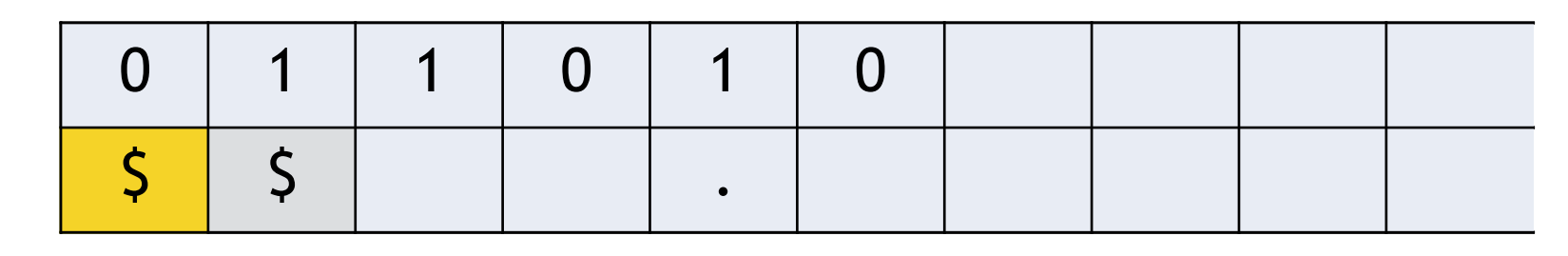

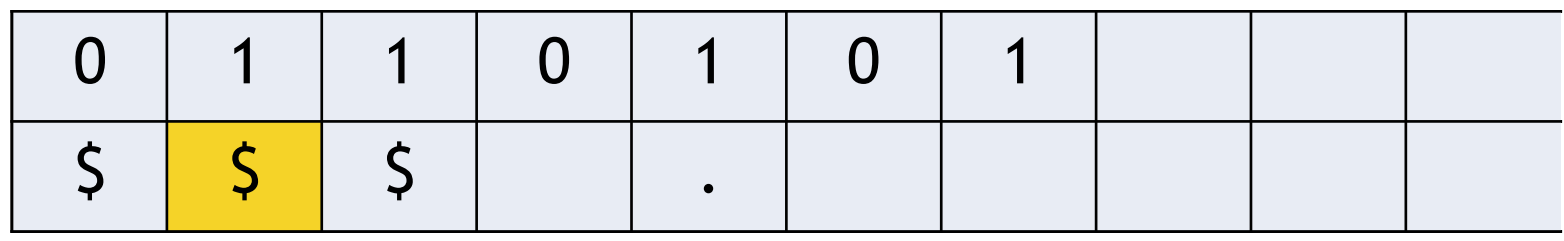

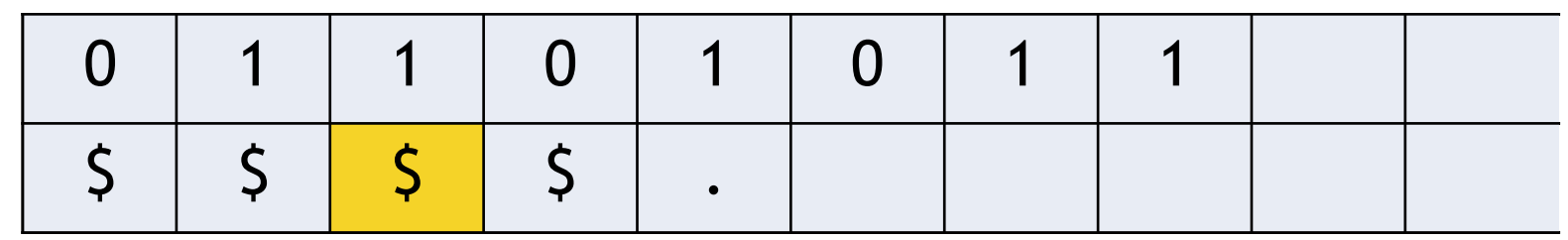

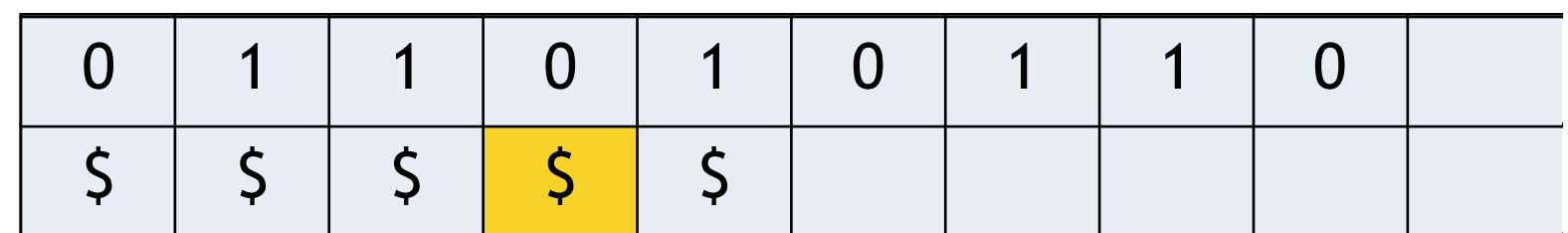

Sometimes intuitively better with multiple tracks e.g assume I want to copy this string.

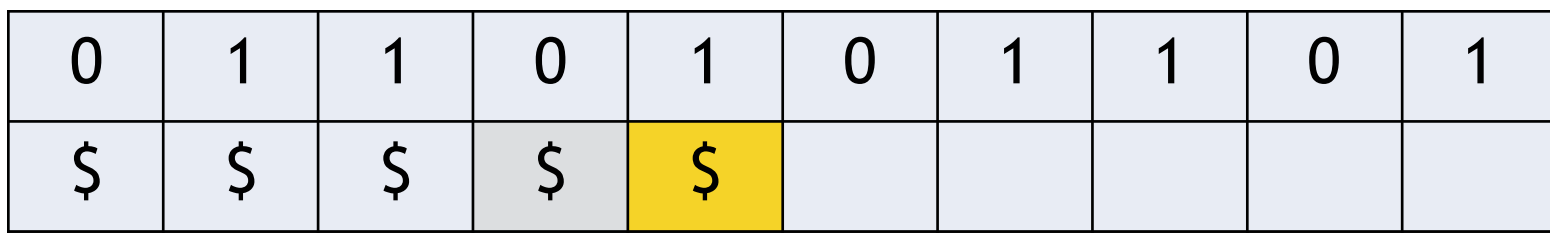

CS 374

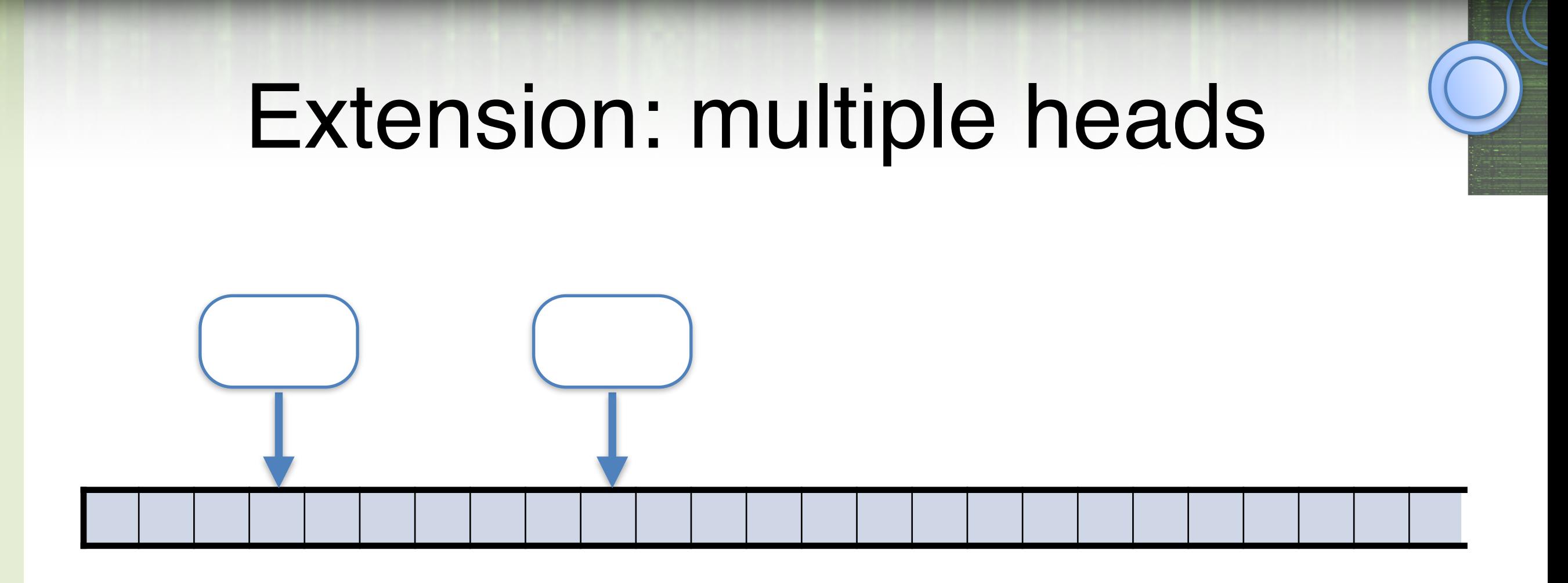

Transition function:

 $\delta$  :  $Q \times \Gamma^2 \rightarrow Q \times \Gamma^2 \times \{L, R\}^2$ 

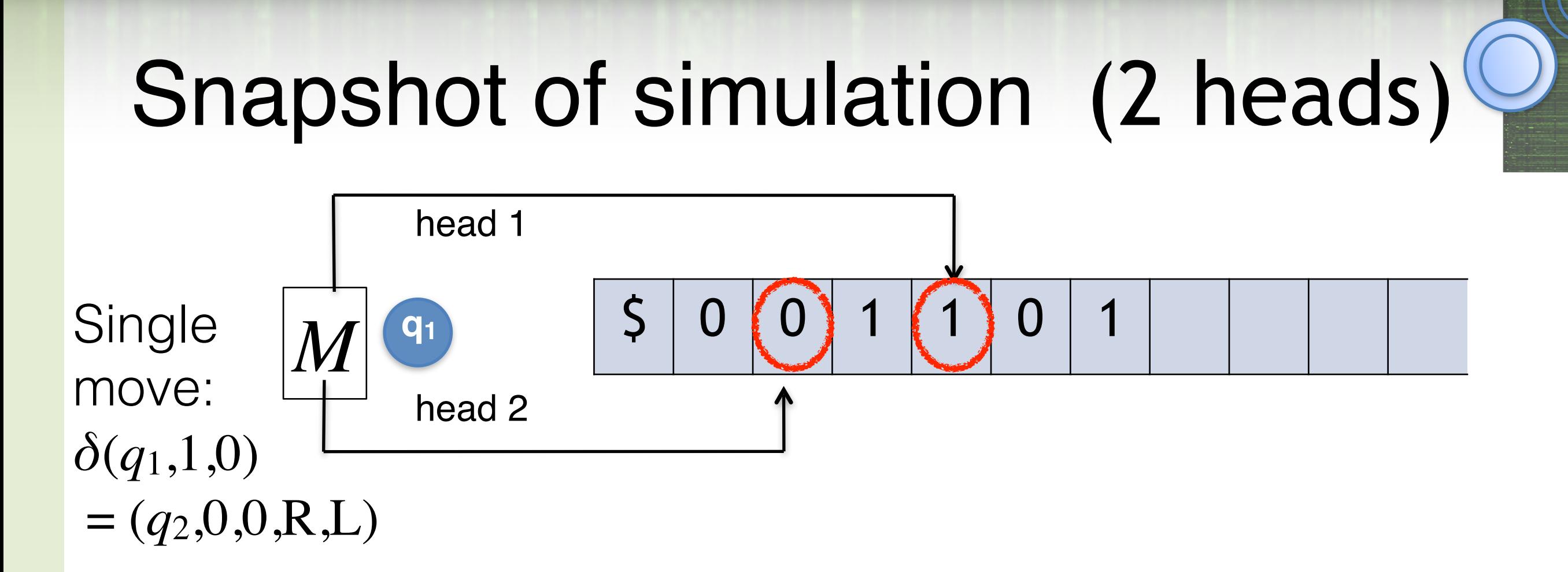

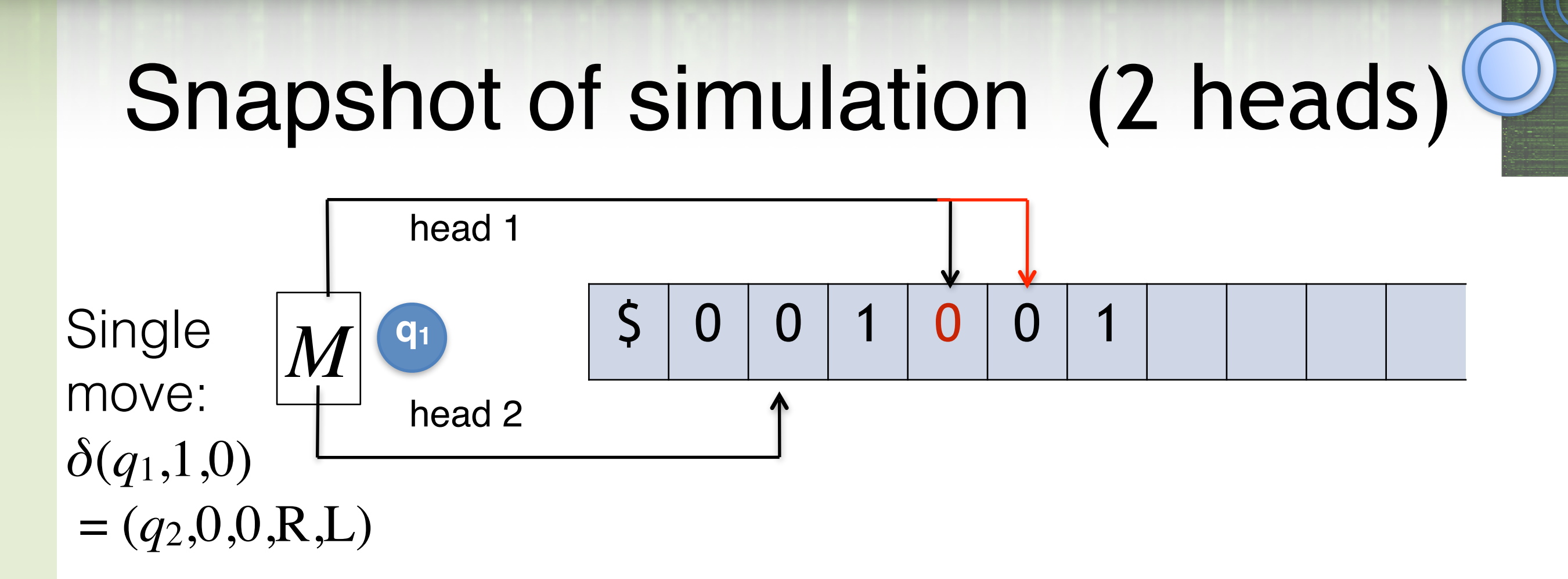

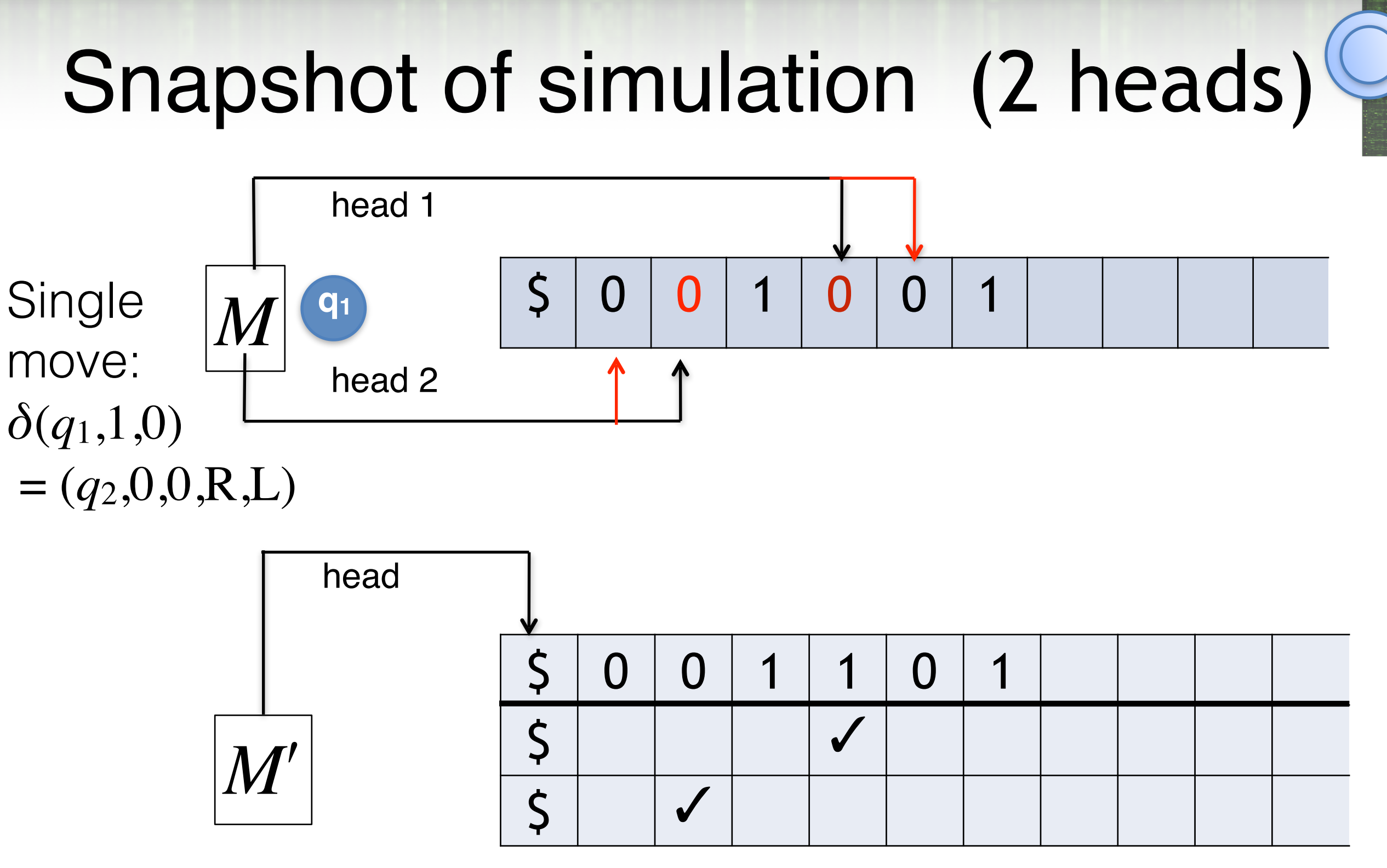

- Simulate with multiple tracks. Special mark on track 1 and 2 for head positions. Track 0 has input.
- Make sweeps over the entire tape

CS 374

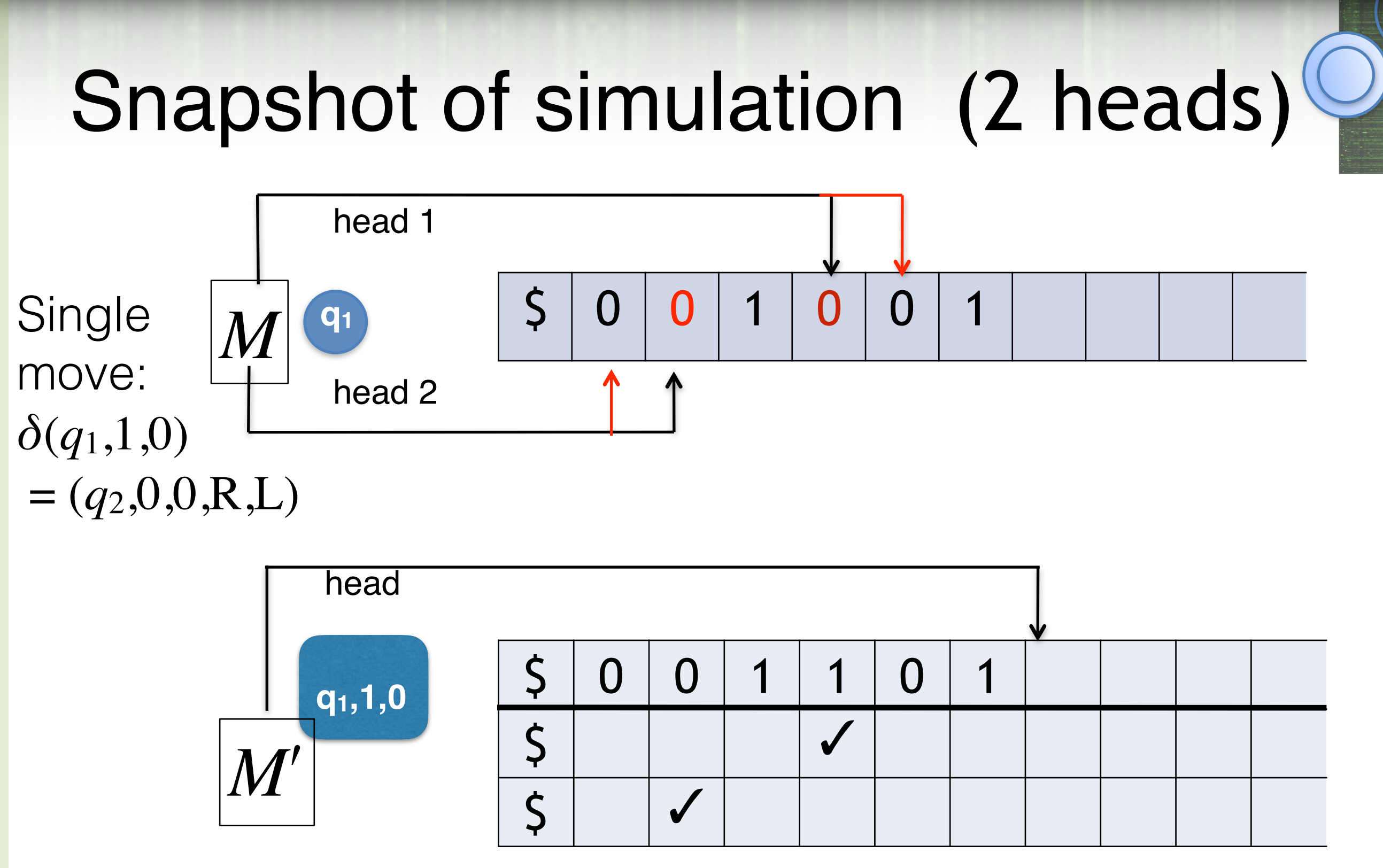

CS 374 19 1) Scan to the right to find the mark on track i, read the orresponding symbol from track 0 into our internal state, and then return to the left end of the tape.

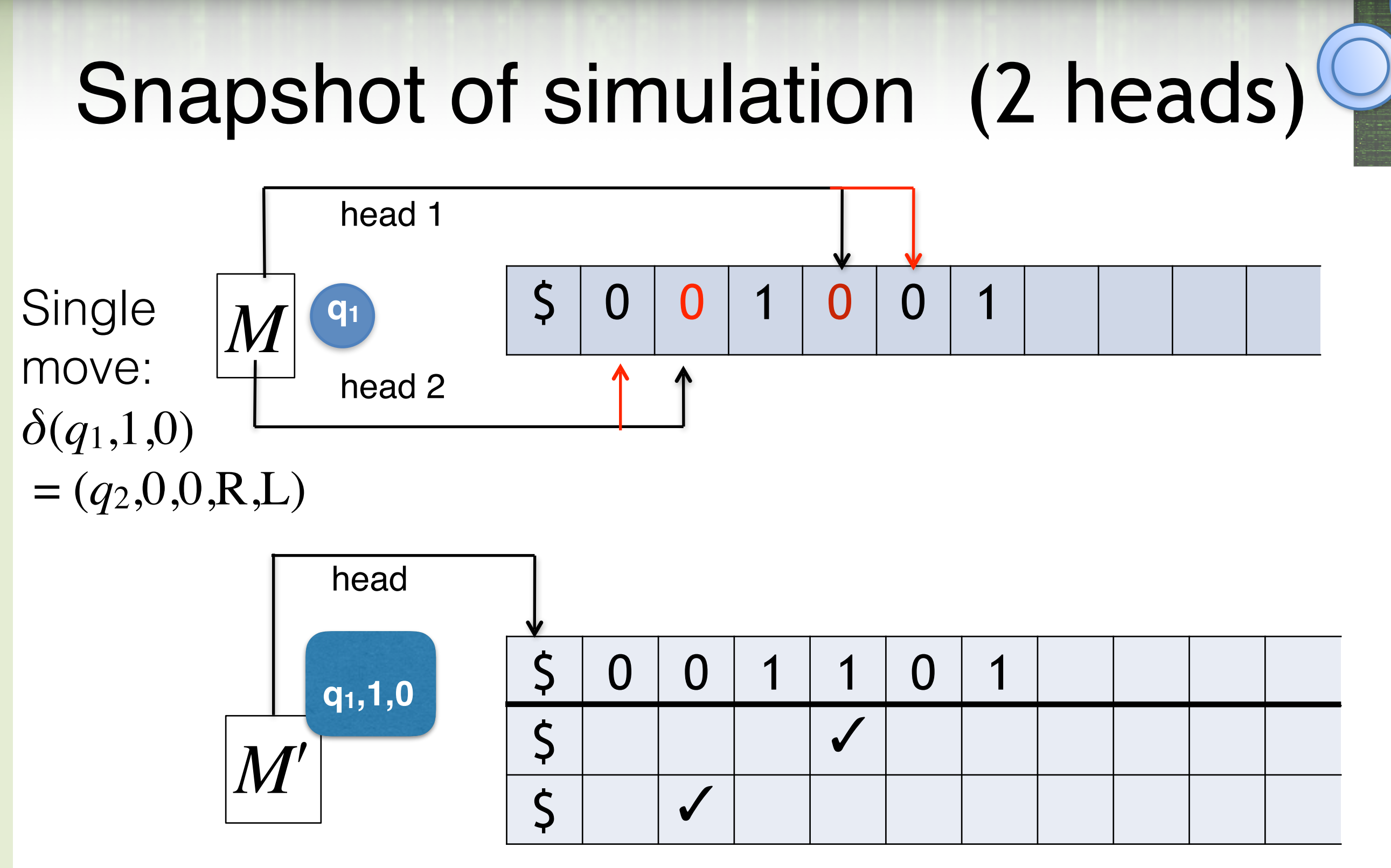

 $\mathbb{R}^2$ 20 2) Using M's transition function, the internal state records M's <sup>2</sup> next state, the symbol to be written by each head, and the direction to move each head.

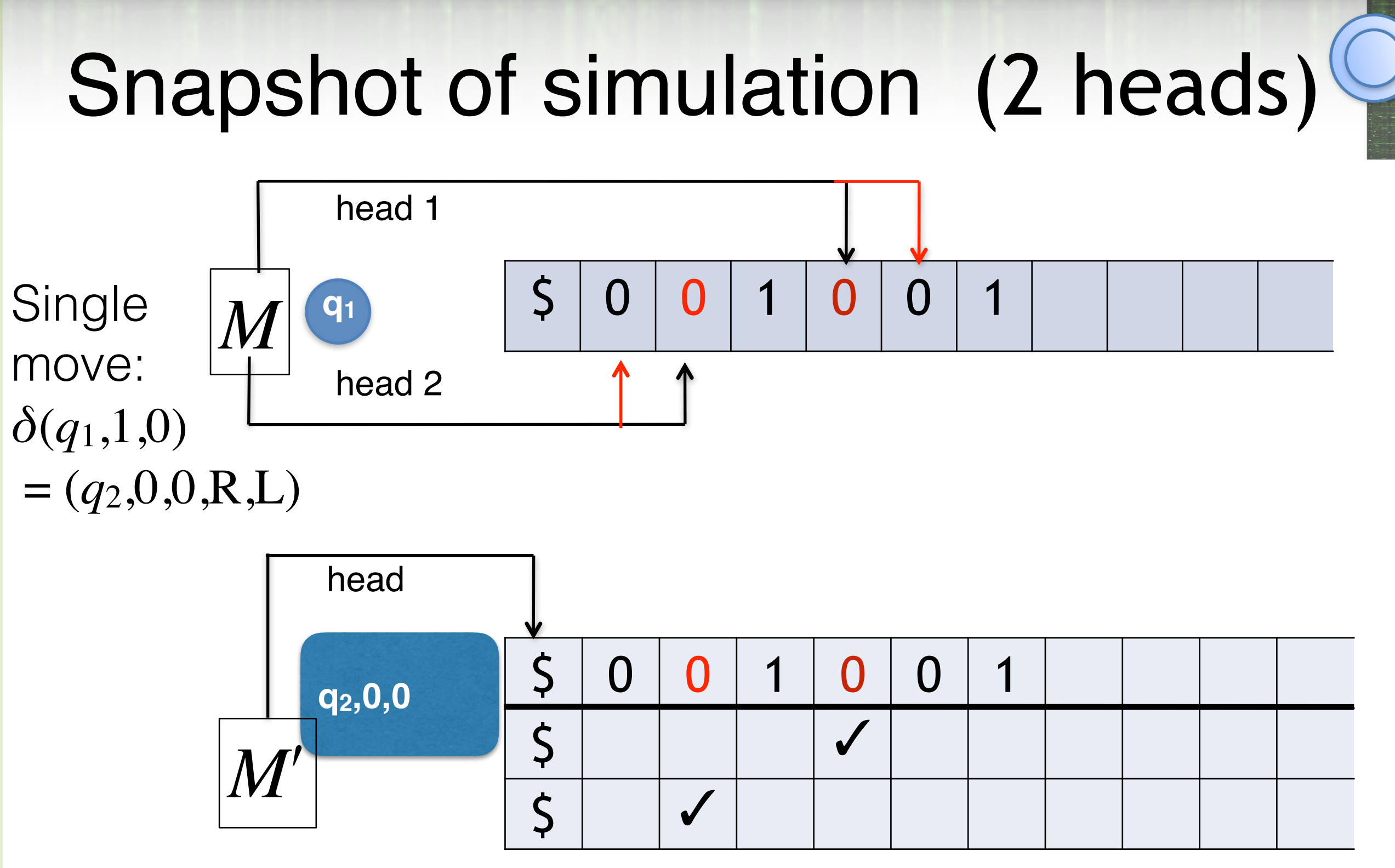

 $\mathbb{S}^2$ Scan to the right to find the mark on track i, write the correct symbol onto on track 0, move the mark on track i one step left or right, and then return to the left end of the tape.

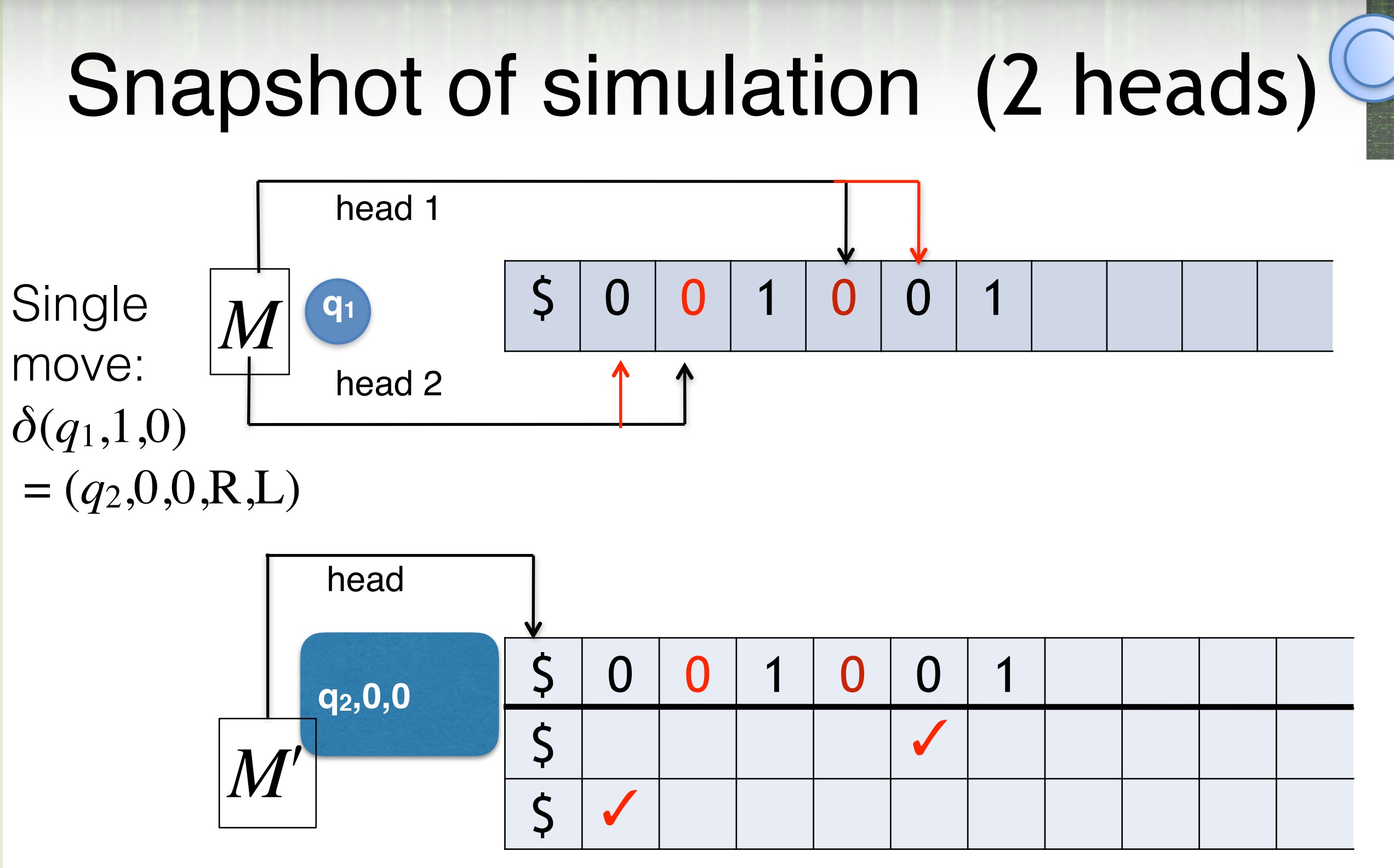

 $\mathbb{S}^2$ Scan to the right to find the mark on track i, write the correct symbol onto on track 0, move the mark on track i one step left or right, and then return to the left end of the tape.

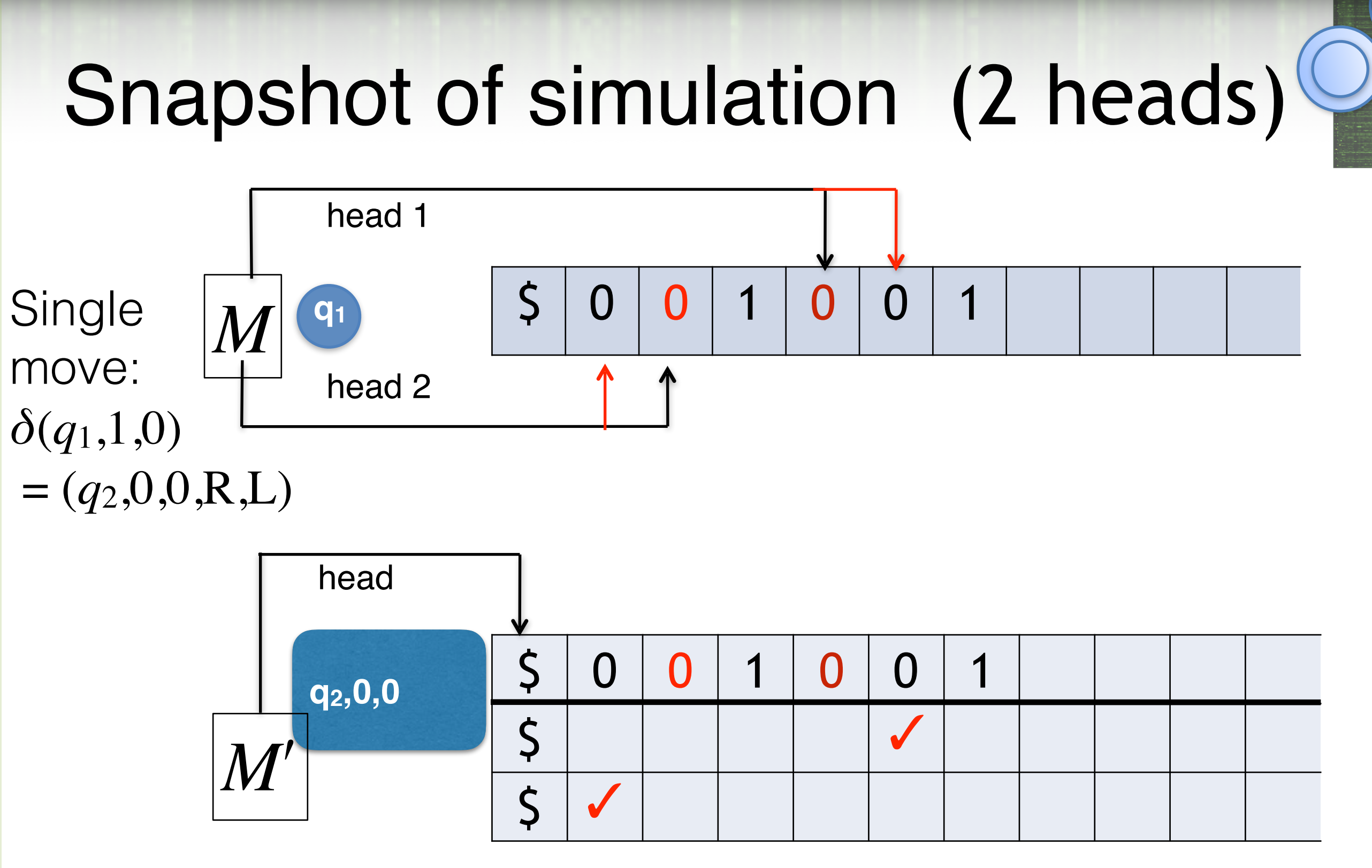

- CS 374 Subroutine!
	- However, seriously slows down the process but we don't care about running time right now

#### *k*-tape TM

*k* different (2-way infinite) tapes *k* different independently controllable heads input initially on tape 1; tapes 2, 3, ..., *k*, blank.

Single move: read symbols under all heads print (possibly different) symbols under heads move all heads (possibly in different directions) go to new state

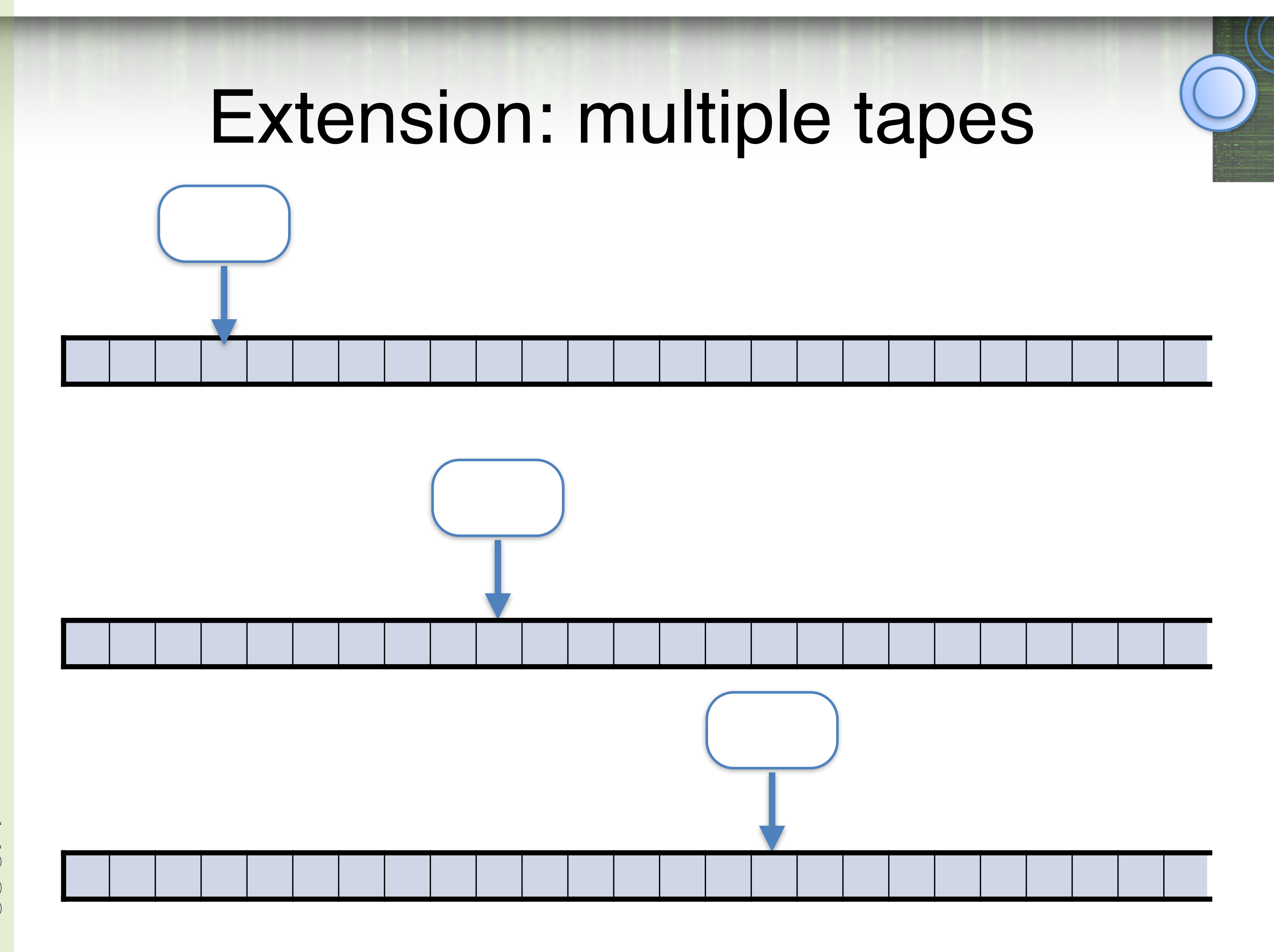

CS 374

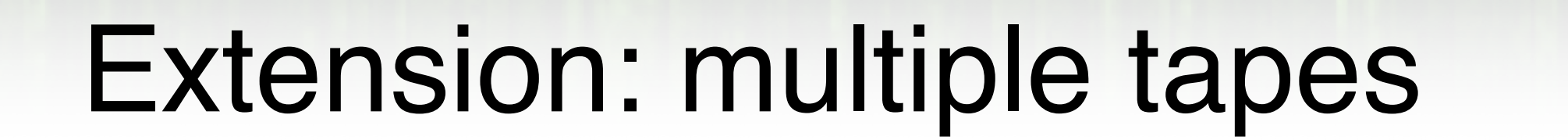

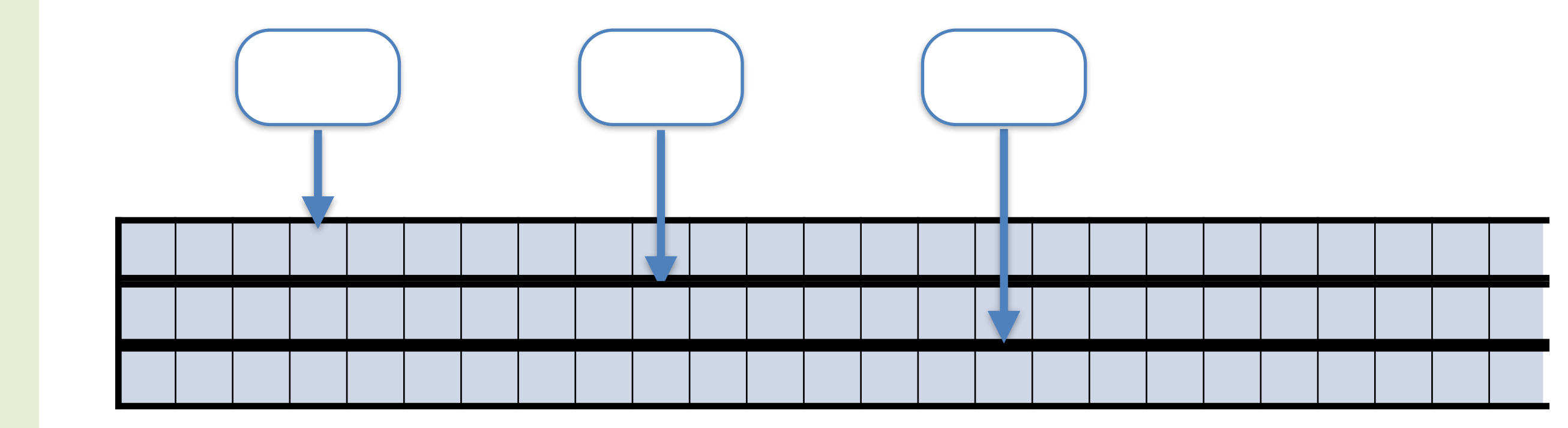

CS 374

# Can't compute more with k tapes

Theorem: If *L* is accepted by a *k*-tape TM *M*, then *L* is accepted by some 1-tape TM *M*ʹ.

Idea: *M*ʹ uses *k* tracks to simulate tapes of *M*

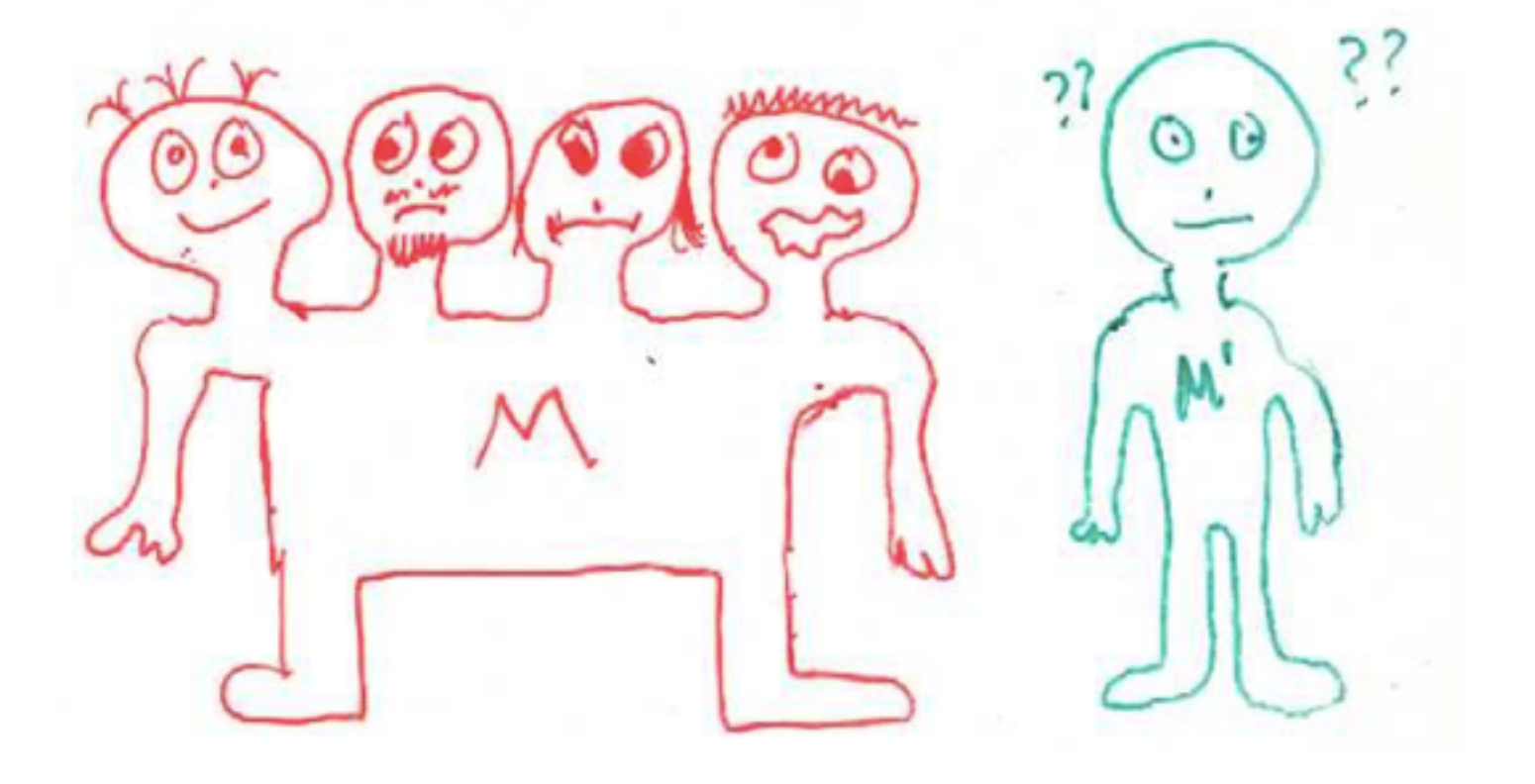

BUT.... M has k heads!

How can Mʹ be in k places at once?

*M*ʹ will use *2k* tracks to simulate tapes+heads of *M*

CS 374

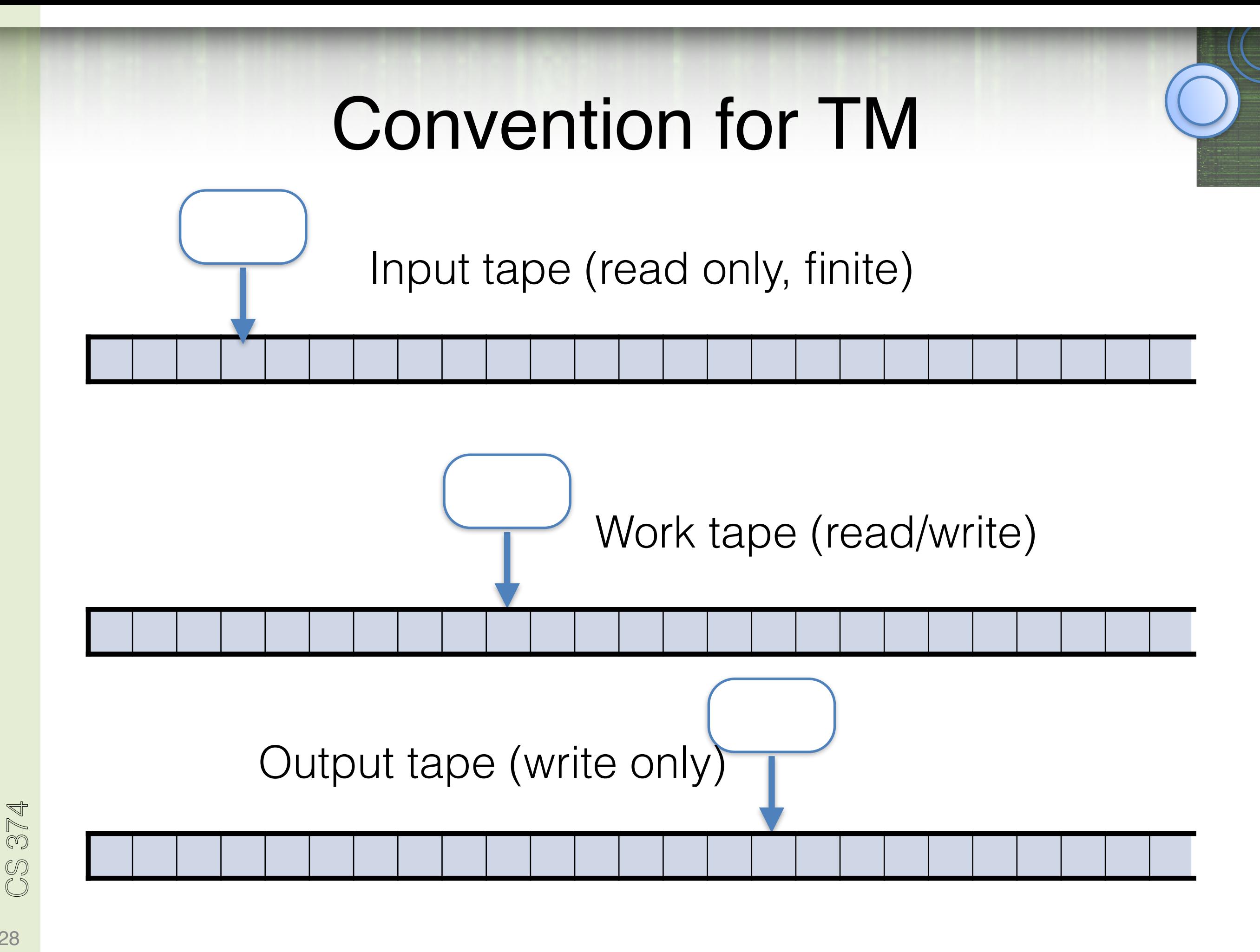

# Convention for TM

More convenient!

- Output doesn't clash with input
- Don't have to clean work tape
- Just remember to copy what I need to output tape

### Extension: 2-Way Infinite Tape

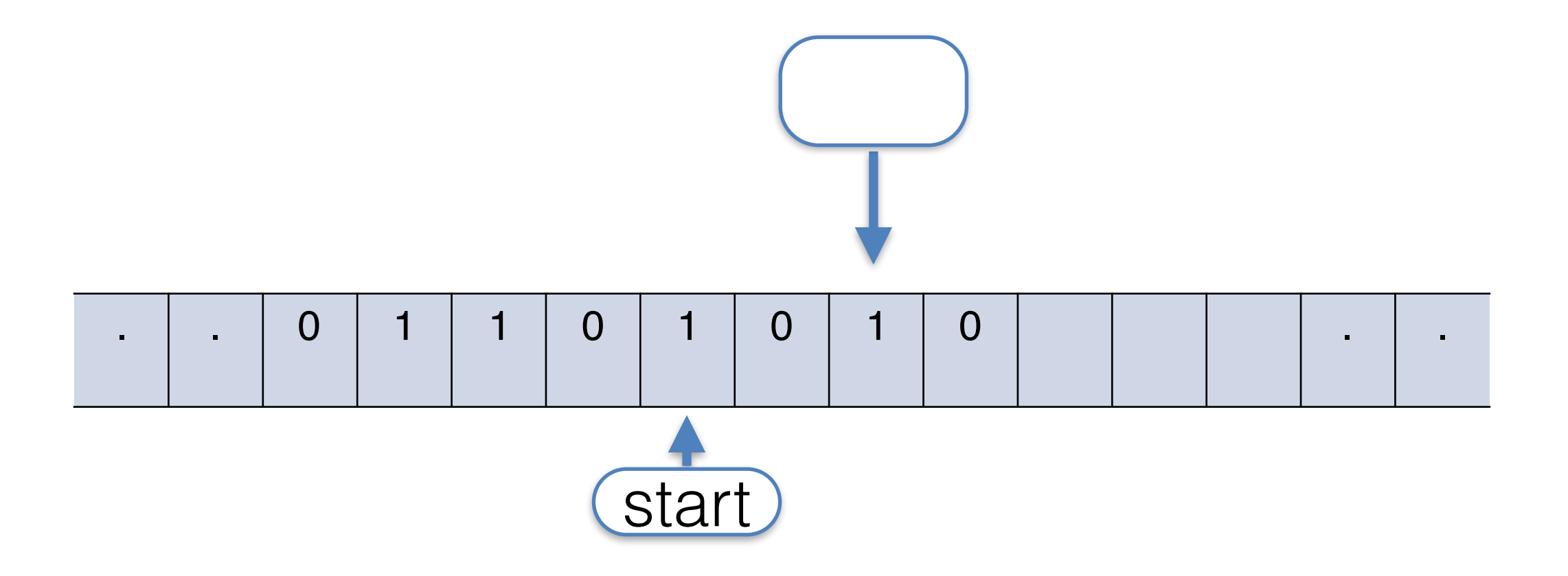

# 2-Way Infinite Tape: Folding .  $\mid$  .  $\mid$  -5  $\mid$  -4  $\mid$  -3  $\mid$  -2  $\mid$  -1  $\mid$  0  $\mid$  1  $\mid$  2  $\mid$  3  $\mid$  4  $\mid$  5  $\mid$  .  $\mid$  .

Simulating it in the original TM variant:

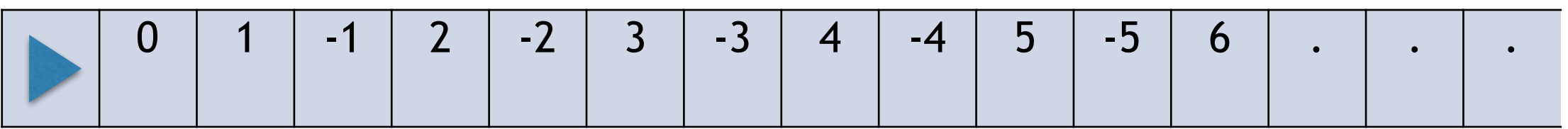

Modify transitions: Remember in control if +ve or -ve side of tape (contents of 0 cell will be marked).

> If positive:  $R \rightarrow RR < L \rightarrow LL$ If negative:  $R \rightarrow LL & L \rightarrow RR$ At 0:  $R \rightarrow R$  &  $L \rightarrow RR$

CS 374

# 2-Way Infinite Tape: multiple tracks

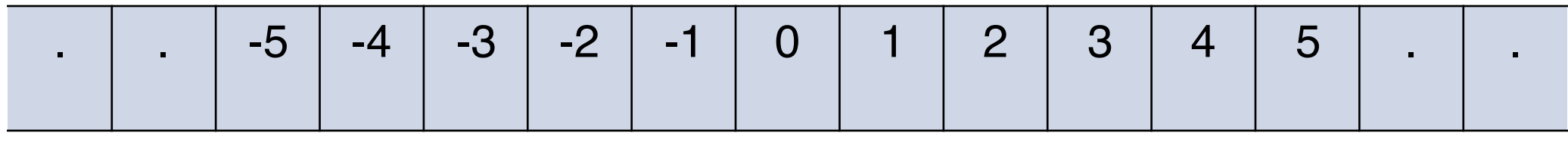

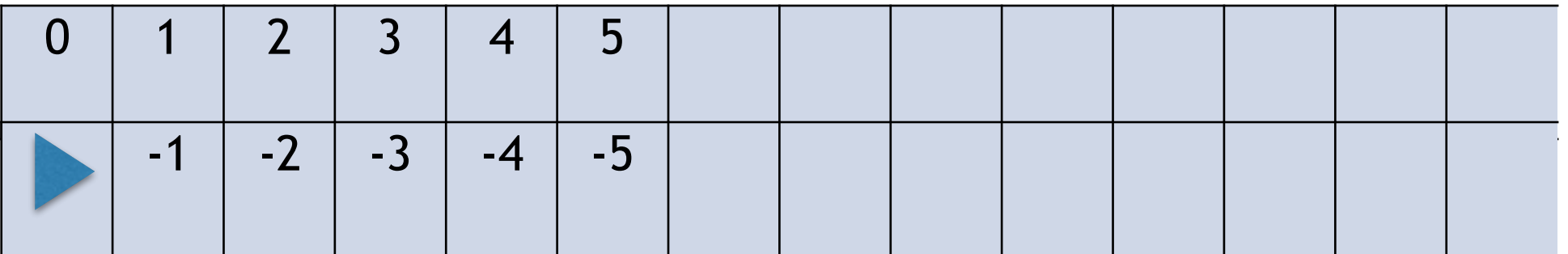

#### 2-Way Infinite Tape: shifting

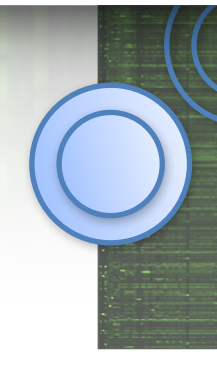

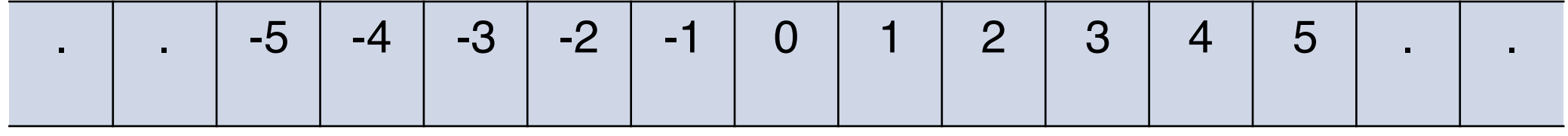

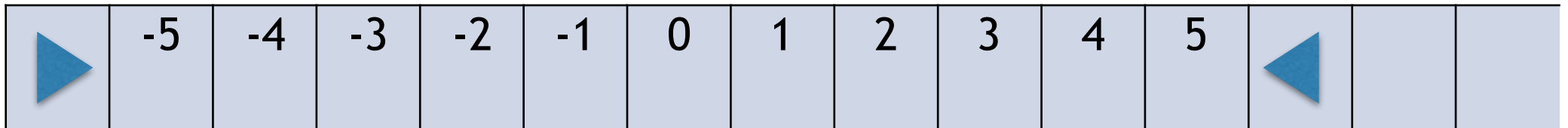

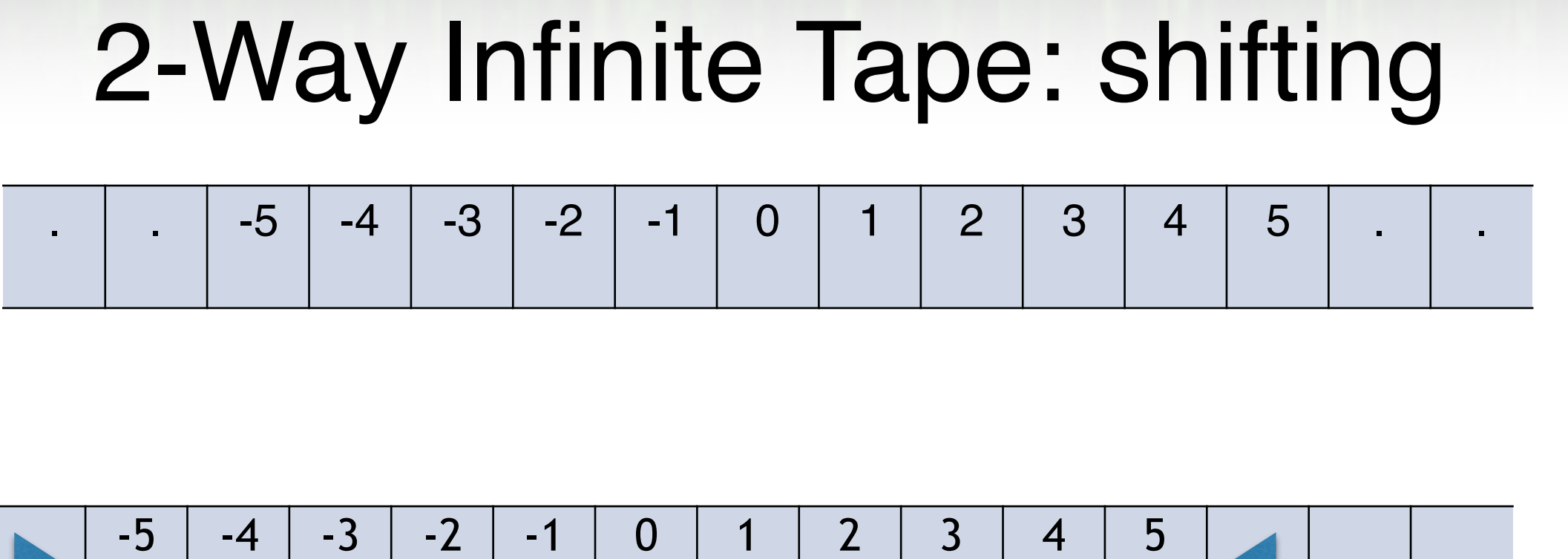

When the machine reads write a blank, move right, write  $a \leftarrow$ , move right and proceed as if we had read a blank.

When the machine reads  $\blacktriangleright$  shift the entire contents of the tape to the right. Move back to the  $\blacktriangleright$ , move right, write a blank and proceed as if we had read a blank.

### 2-Way Infinite Tape: shifting

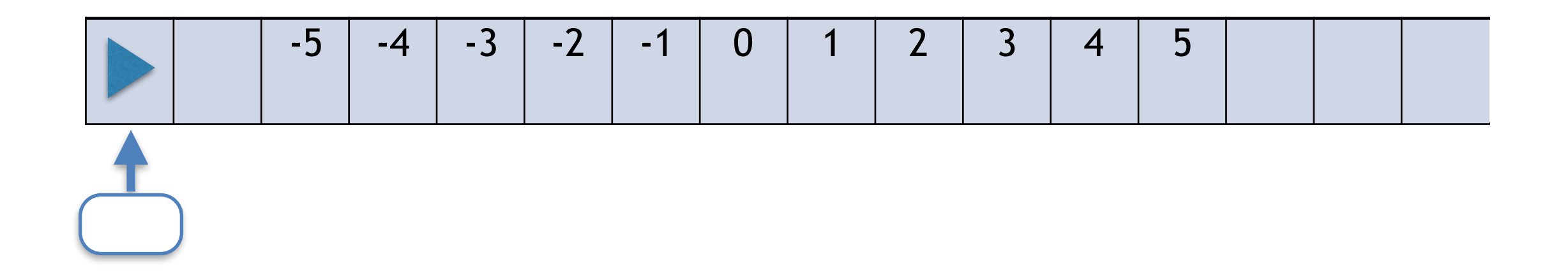

When the machine reads  $\blacktriangleright$  shift the entire contents of the tape to the right. Move back to the  $\blacktriangleright$ , move right, write a blank and proceed as if we had read a blank.

# Subroutine calls

Mechanism for  $M_1$  to "call"  $M_2$  on an argument

Goal:

call

I need to be able to do two things:

- push(q) : push the state in some stack, save it.
- pop(q): pop whatever state is on top of stack and make it current state.

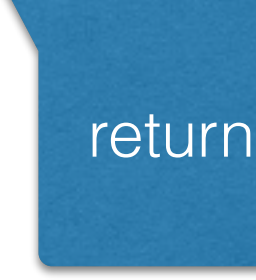

CS 374

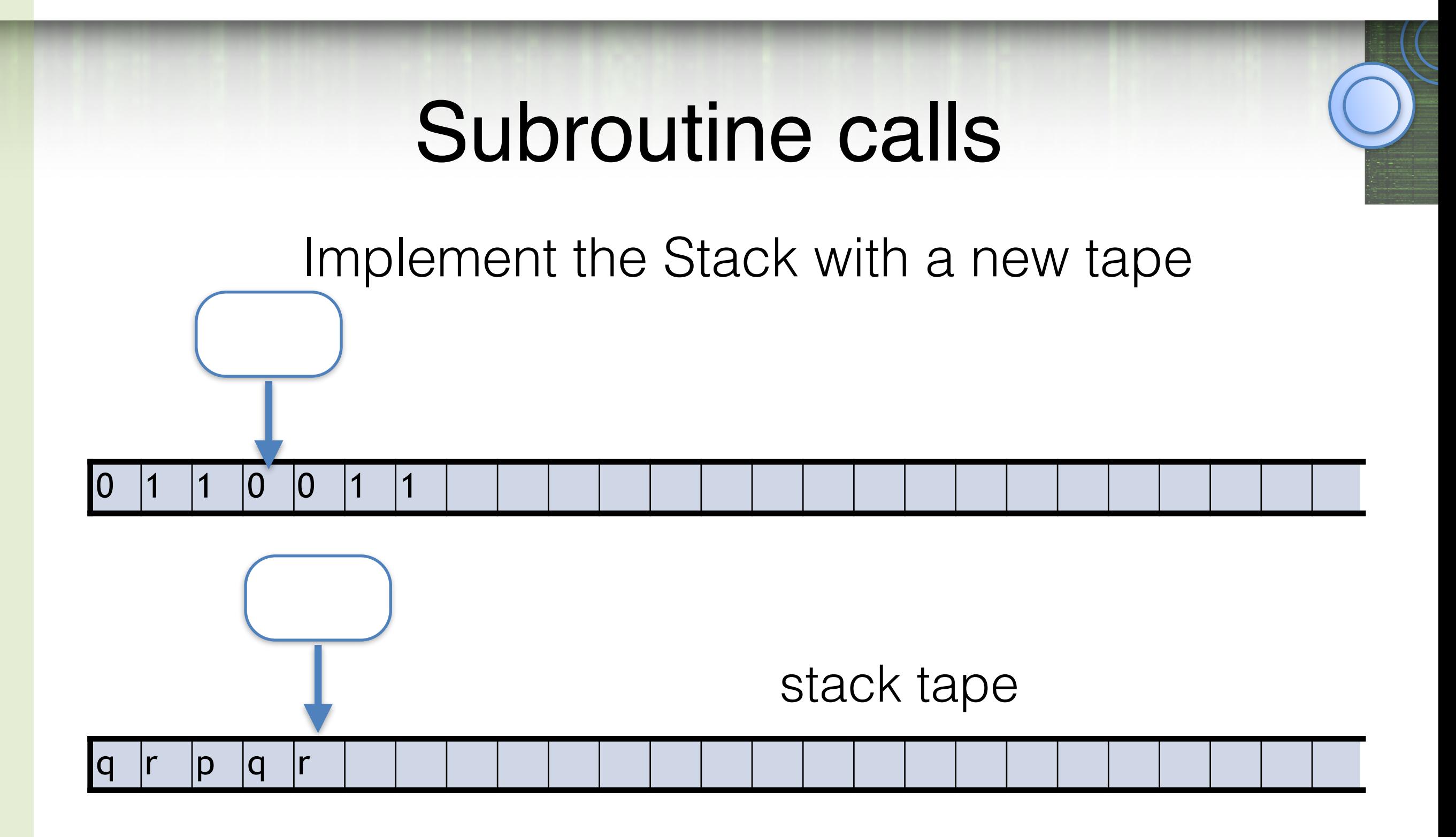

- For push, write a new symbol to stack and move R
- For pop read symbol, write blank, move head L

## Subroutine calls

- Recursion (e.g. Fibonacci)
- Can take existing TMs and call them as subroutines.
- Call  $=$  jump to start state of the TM subroutine
- $\bullet$  Halt = return

- By definition can only access memory directly under the head.
- How to do associative memory?
- Memory is made up from pairs [key,value]
- key  $\in \{0,1\}^*$ , value  $\in \{0,1\}^*$

• Would like a subroutine that starts with "key" written at the beginning of a tape and ends with "value" written at the beginning of the same tape

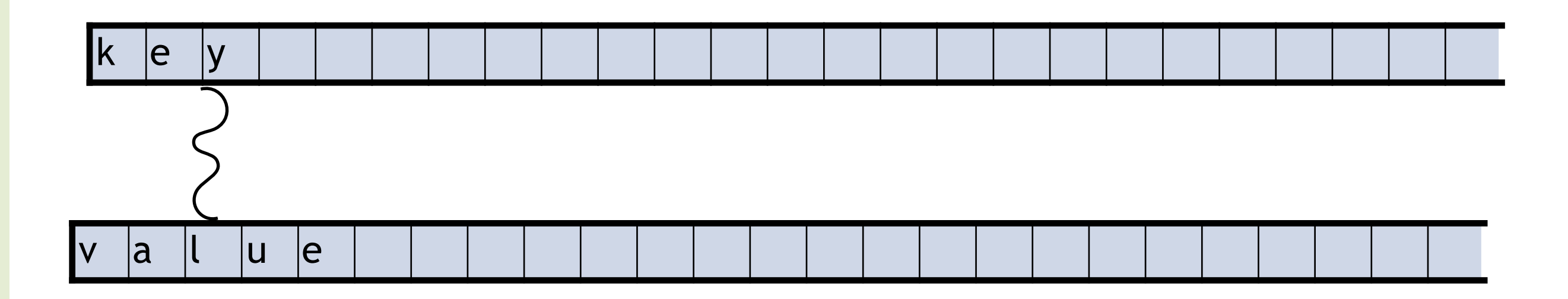

for any key a most one value

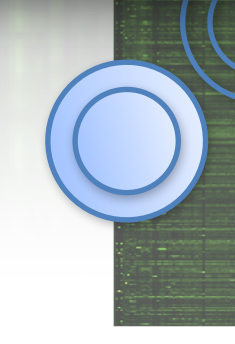

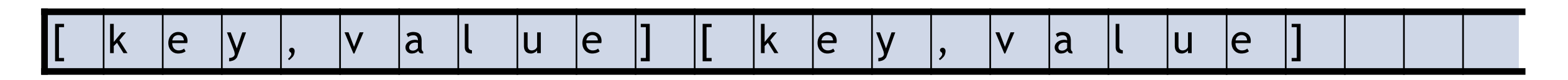

Ram tape  $\Sigma = \{ [ \ ] \ , 0 \ 1 \}$ 

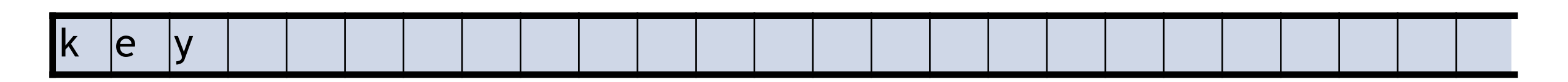

Address tape

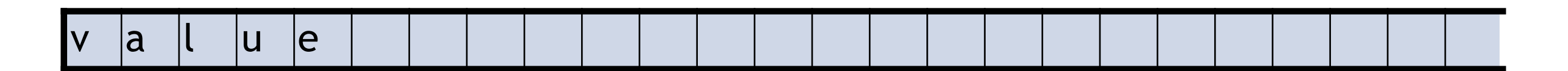

Value tape

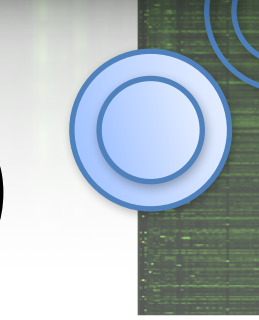

• If I have an RAM also that runs in time  $T(n)$ , I can simulate it in one tape, one head,one track TM in time  $T(n)^2$ 

# Universal Turing Machine

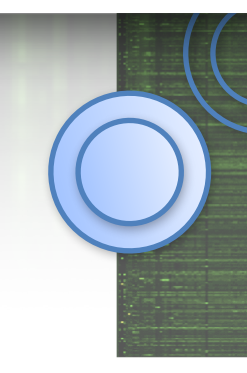

- "Turing machine interpreter written in Turing machine".
- Just as the input to a Python interpreter is a string of Python source code, the input to our universal Turing machine U is a string  $\langle M, w \rangle$  that encodes an arbitrary Turing machine M and a string w in the input alphabet of M.
- Given these encodings, U simulates the execution of M on input w; in particular,
- U accepts  $\langle M, w \rangle$  if and only if M accepts w.
- U rejects  $\langle M, w \rangle$  if and only if M rejects w.

# Universal Turing Machine

- How to encode a Turing Machine as a binary string:
	- $01$ | $\Gamma$ | $01$ | $\Gamma$ | $01$ | $\Gamma$ | $01$ | $\Gamma$ | $0$ [...] where [....] is some encoding (brute force) of all possible transitions as pattern of bits.
	- Encode the tape as a bit string: (e.g. tape alphabet of 3 symbols {a,b,c})

0 0 0 1 1 1

:tape was bac

CS 374